## Static Program Analysis

<span id="page-0-1"></span><span id="page-0-0"></span>Lecture 9: Dataflow Analysis VIII (Conditional Interval Analysis & Java Virtual Machine)

Thomas Noll

Lehrstuhl für Informatik 2 (Software Modeling and Verification)

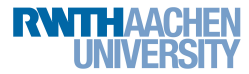

<noll@cs.rwth-aachen.de>

<http://moves.rwth-aachen.de/teaching/ws-1415/spa/>

Winter Semester 2014/15

### <span id="page-1-0"></span>1 [Recap: Taking Conditional Branches into Account](#page-1-0)

- [Interval Analysis with Assertions](#page-4-0)
- [The Java Virtual Machine](#page-32-0)
- [The Java Bytecode Verifier](#page-41-0)
- [The Type-Level Abstract Interpreter](#page-45-0)

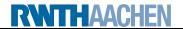

# Taking Conditional Branches into Account II

- **Solution:** introduce transfer functions for branches
- First approach: attach (negated) conditions as labels to control flow edges
	- advantage: no language modification required
	- disadvantage: entails extension of DFA framework
	- will not further be considered here
- Second approach: encode conditions as assertions (statements)
	- advantage: DFA framework can be reused
	- disadvantage: entails extension of WHILE language
	- the way we will follow

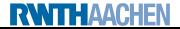

### Definition (Labelled WHILE programs with assertions)

The syntax of labelled WHILE programs with assertions is defined by the following context-free grammar:

 $a ::= z | x | a_1+a_2 | a_1-a_2 | a_1*a_2 \in AExp$  $b ::= t | a_1=a_2 | a_1>a_2 | \neg b | b_1 \wedge b_2 | b_1 \vee b_2 \in BExp$  $c ::= [\mathtt{skip}]^l \ | \ [x := a]^l \ | \ c_1;c_2 \ |$ if  $[b]^\prime$  then  $c_1$  else  $c_2$   $|$  while  $[b]^\prime$  do  $c$   $|$  [assert  $b]^\prime \in \mathcal{C}$ md

### To be done:

- **•** Definition of transfer functions for assert blocks (depending on analysis problem)
- Idea: assertions as filters that let only "valid" information pass

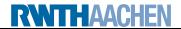

### <span id="page-4-0"></span>[Recap: Taking Conditional Branches into Account](#page-1-0)

### 2 [Interval Analysis with Assertions](#page-4-0)

[The Java Virtual Machine](#page-32-0)

- [The Java Bytecode Verifier](#page-41-0)
- [The Type-Level Abstract Interpreter](#page-45-0)

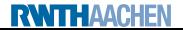

### So far:

- The domain  $(Int, \subseteq)$  of intervals over  $\mathbb Z$  is defined by  $Int := \{ [z_1, z_2] \mid z_1 \in \mathbb{Z} \cup \{-\infty\}, z_2 \in \mathbb{Z} \cup \{+\infty\} \}, z_1 \leq z_2 \} \cup \{\emptyset\}$ where
	- $\bullet$   $-\infty \leq z$ ,  $z \leq +\infty$ , and  $-\infty \leq +\infty$  (for all  $z \in \mathbb{Z}$ )
	- $\circ \emptyset \subset J$  (for all  $J \in Int$ )
	- $[y_1, y_2] \subseteq [z_1, z_2]$  iff  $y_1 \ge z_1$  and  $y_2 \le z_2$
- Transfer functions  $\{\varphi_I \mid I \in \mathit{Lab}\}$  are defined by

$$
\varphi_I(\delta) := \begin{cases} \delta & \text{if } B^I = \text{skip or } B^I \in BExp \\ \delta[x \mapsto val_\delta(a)] & \text{if } B^I = (x := a) \end{cases}
$$

where

$$
val_{\delta}(x) := \delta(x) \qquad val_{\delta}(a_1 + a_2) := val_{\delta}(a_1) \oplus val_{\delta}(a_2)
$$
  
\n
$$
val_{\delta}(z) := [z, z] \qquad val_{\delta}(a_1 - a_2) := val_{\delta}(a_1) \oplus val_{\delta}(a_2)
$$
  
\n
$$
val_{\delta}(a_1 * a_2) := val_{\delta}(a_1) \oplus val_{\delta}(a_2)
$$

with

**RWTH AACHEN** 

$$
\emptyset \oplus J := J \oplus \emptyset := \emptyset \ominus J := \dots := \emptyset
$$
\n
$$
\begin{aligned}\n[y_1, y_2] &\oplus [z_1, z_2] := [y_1 + z_1, y_2 + z_2] \\
[y_1, y_2] &\ominus [z_1, z_2] := [y_1 - z_2, y_2 - z_1] \\
[y_1, y_2] &\ominus [z_1, z_2] := \big[ \bigcap \{y_1 z_1, y_1 z_2, y_2 z_1, y_2 z_2\}, \bigcup \{y_1 z_1, y_1 z_2, y_2 z_1, y_2 z_2\}\big]\n\end{aligned}
$$

Additionally for  $B^I=$  (assert *b*),  $\delta: \mathit{Var}_c \to \mathit{Int}$  and  $x \in \mathit{Var}_c$ :  $\varphi_I(\delta)(x) := \begin{cases} \emptyset & \text{if } Z = \emptyset \\ \begin{bmatrix} \square & \square & \square \end{bmatrix} & \text{otherwise} \end{cases}$  $\left[\bigcap_{\mathbb{Z}\cup \{-\infty\}} \mathsf{Z}, \bigsqcup_{\mathbb{Z}\cup \{+\infty\}} \mathsf{Z}\right]$  otherwise

where

- $\bullet$   $Z := \{\sigma(x) \mid \sigma \in \Sigma_{\delta}, \textit{val}_{\sigma}(b) = \text{true}\}\$
- $\bullet \Sigma_{\delta} := \{\sigma : \text{Var}_{\epsilon} \to \mathbb{Z} \mid \forall y \in \text{Var}_{\epsilon} : \sigma(y) \in \delta(y) \}$ (and thus  $\Sigma_{\delta} = \emptyset$  iff  $\delta(y) = \emptyset$  for some  $y \in Var_{c}$ )
- $val_{\sigma}$ :  $BExp \rightarrow \mathbb{B}$  as before

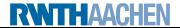

### Example 9.1

$$
\begin{array}{l} Var_c = \{x, y\}, \ \delta = (\underbrace{[-\infty, 2]}, \underbrace{[0, +\infty]}) \\ \implies \varphi_{\text{assert } x > 0}(\delta) = ([1, 2], [0, +\infty]) \\ \varphi_{\text{assert } x = y}(\delta) = ([0, 2], [0, 2]) \\ \varphi_{\text{assert } x > y}(\delta) = ([1, 2], [0, 1]) \\ \varphi_{\text{assert } x < y}(\delta) = ([-\infty, 2], [0, +\infty]) \end{array}
$$

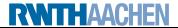

### Example 9.1

$$
\begin{array}{l} Var_c = \{x, y\}, \ \delta = (\underbrace{[-\infty, 2]}, \underbrace{[0, +\infty]}) \\ \implies \varphi_{\textrm{assert } x \geq 0}(\delta) = ([1, 2], [0, +\infty]) \\ \varphi_{\textrm{assert } x = y}(\delta) = ([0, 2], [0, 2]) \\ \varphi_{\textrm{assert } x \geq y}(\delta) = ([1, 2], [0, 1]) \\ \varphi_{\textrm{assert } x \leq y}(\delta) = ([-\infty, 2], [0, +\infty]) \end{array}
$$

### Remarks:

- Again for  $B^I=$  (assert  $b)$  and  $\delta:$   $Var_c\rightarrow$   $Int$ ,  $\varphi_I(\delta)\sqsubseteq \delta$  and hence  $\Sigma_{\varphi(\delta)} \subseteq \Sigma_{\delta}$  ("filter")
- Again if  $Al_1(x) = \emptyset$  for some  $l \in Lab_c$  and  $x \in Var_c$ , then l is unreachable (and  $\overline{Al}_l(v) = \emptyset$  for all  $v \in \overline{Var}_c$ )

### Example 9.2 (Interval analysis for array index; cf. Example [7.6\)](#page-0-1)

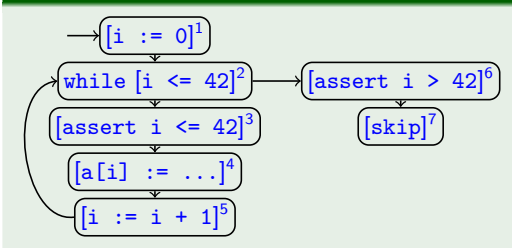

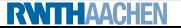

### Example 9.2 (Interval analysis for array index; cf. Example [7.6\)](#page-0-1)

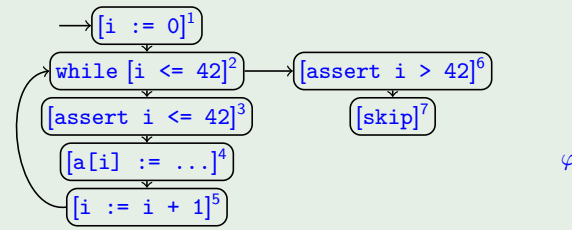

$$
\begin{array}{c} \varphi_1(J)=[0,0] \\ \varphi_2(J)=J \\ \varphi_3(J)=J\cap[-\infty,42] \\ \varphi_4(J)=J \\ \varphi_5(\emptyset)=\emptyset \\ \varphi_5([\dot{h},\dot{h}])=[\dot{h}+1,\dot{h}_2+1] \\ \varphi_6(J)=J\cap[43,+\infty] \end{array}
$$

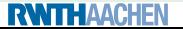

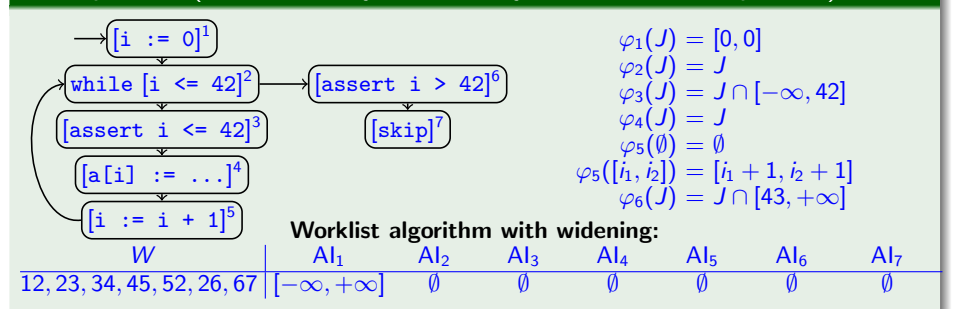

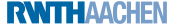

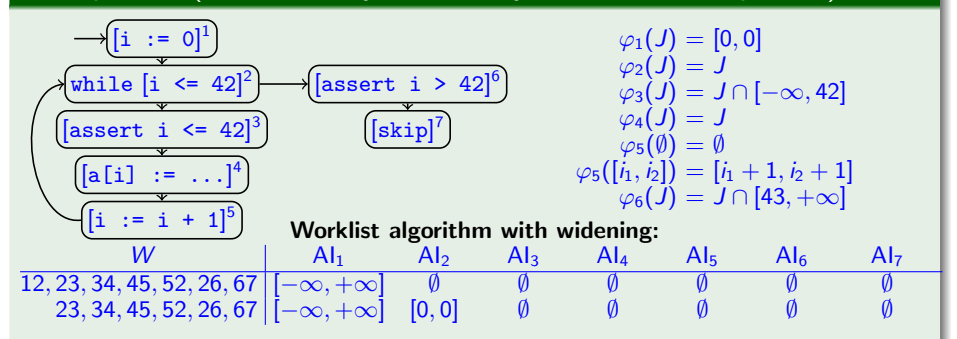

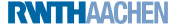

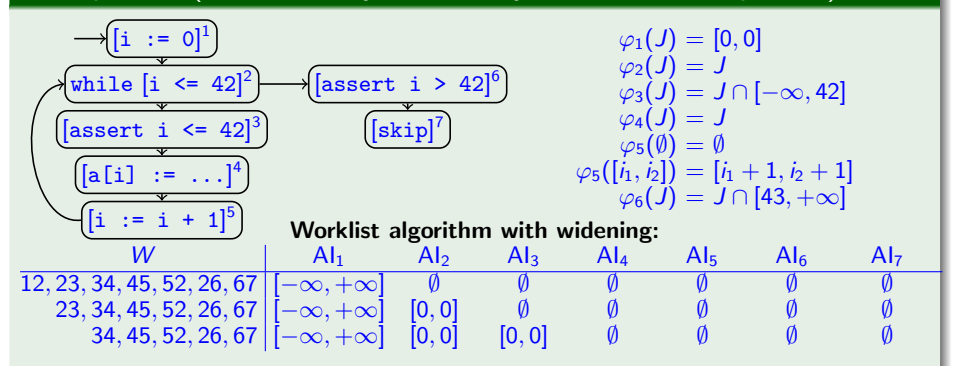

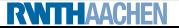

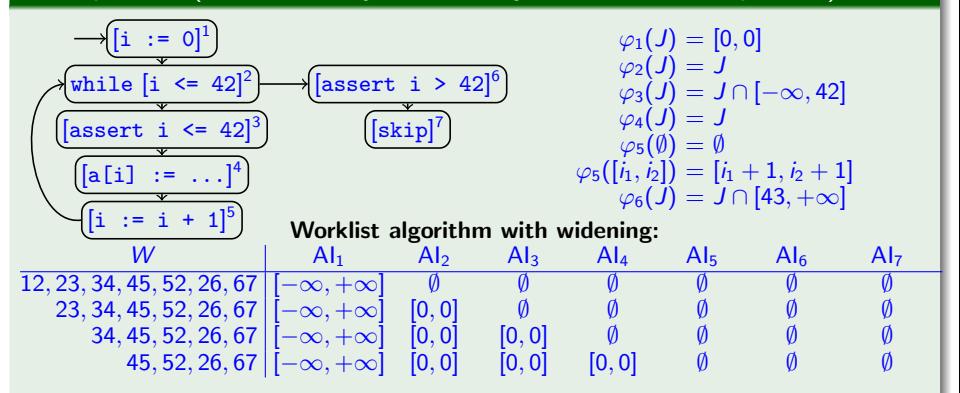

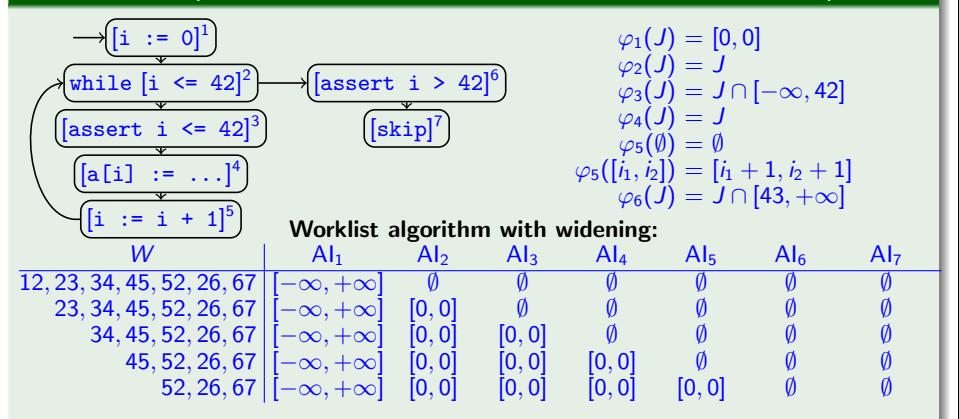

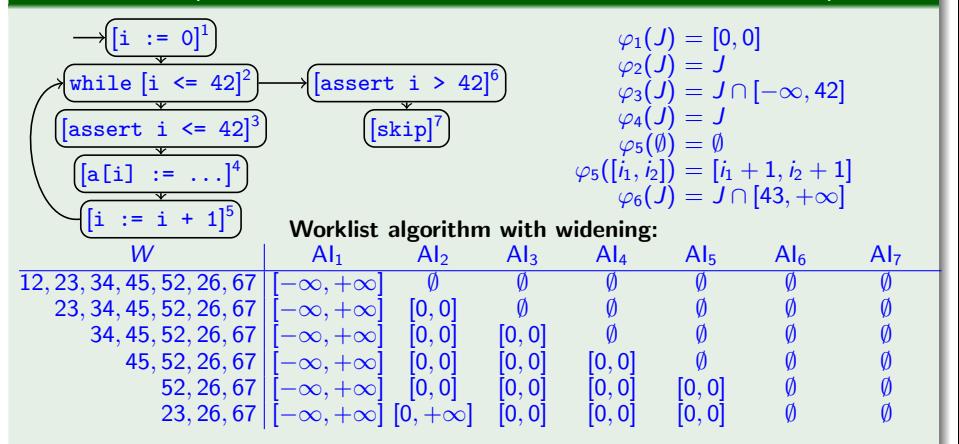

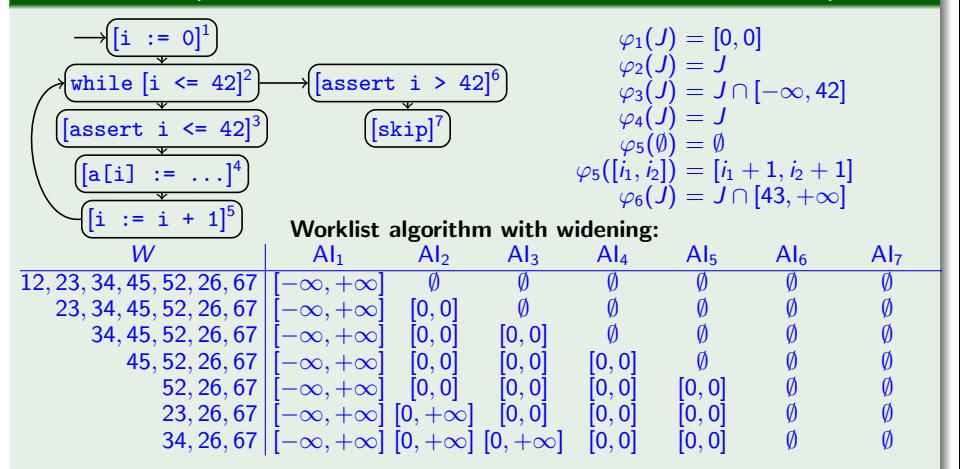

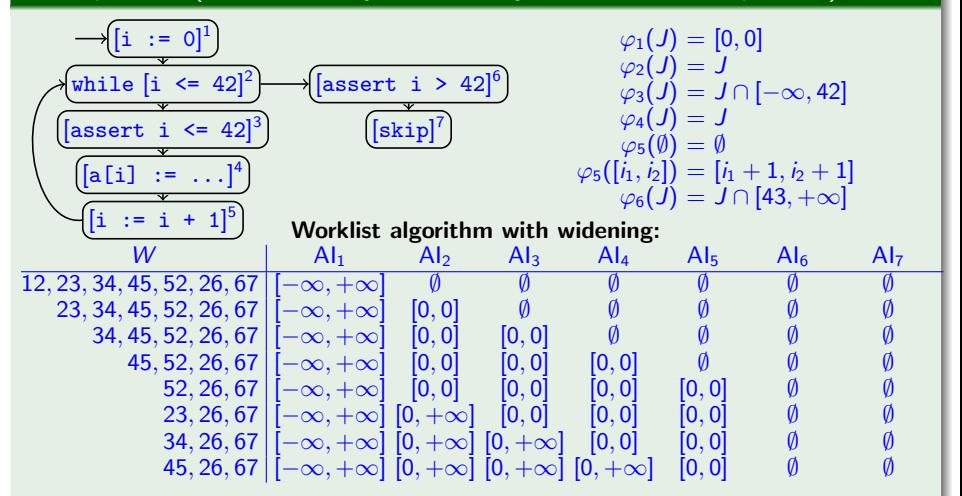

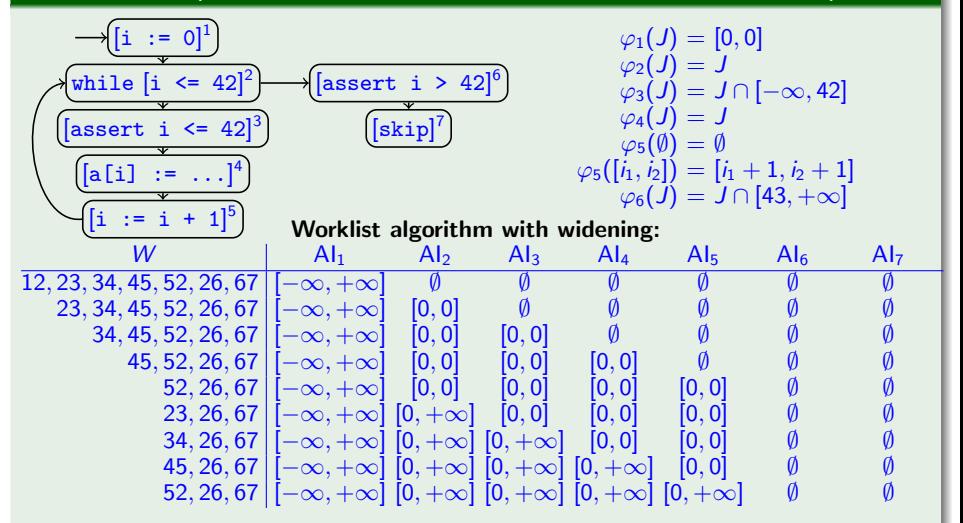

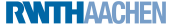

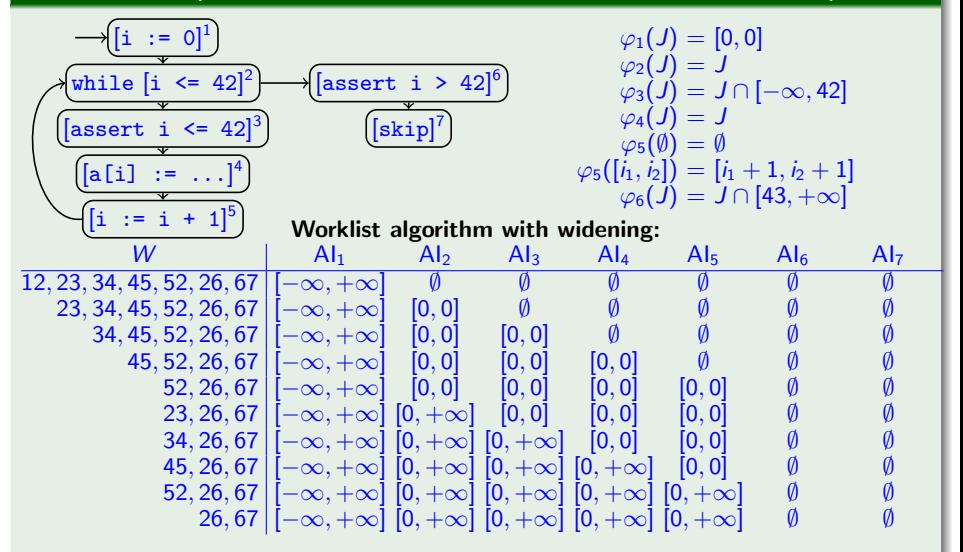

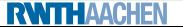

### Example 9.2 (Interval analysis for array index; cf. Example [7.6\)](#page-0-1)

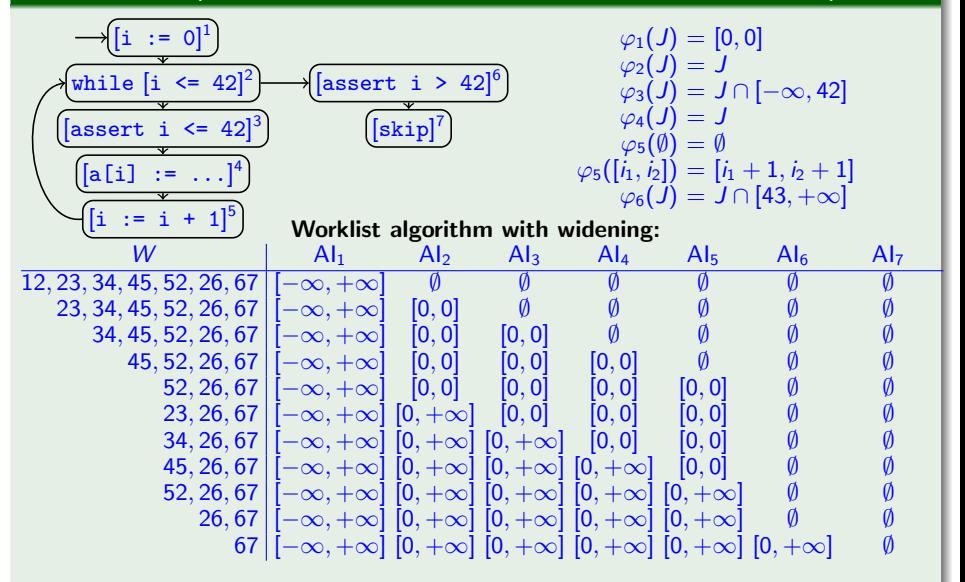

**RWTHAACHEN** 

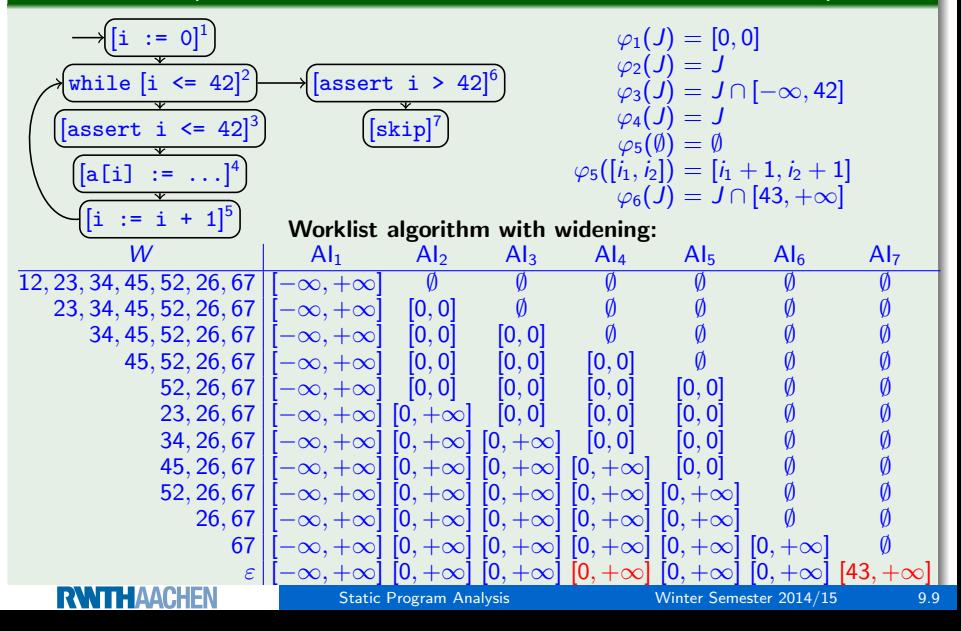

### Example 9.2 (Interval analysis for array index; continued)

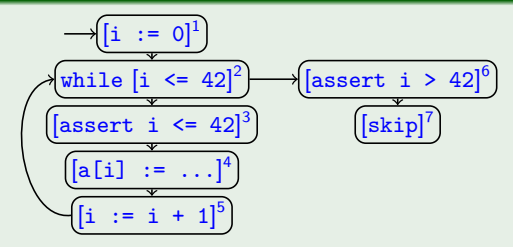

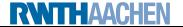

### Example 9.2 (Interval analysis for array index; continued)

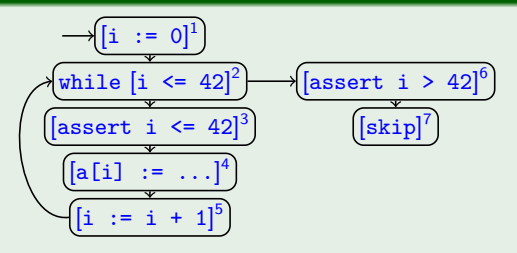

$$
\varphi_1(J) = [0,0] \n\varphi_2(J) = J \n\varphi_3(J) = J \cap [-\infty, 42] \n\varphi_4(J) = J \n\varphi_5(\emptyset) = \emptyset \n\varphi_5([\dot{h}, \dot{h}]) = [\dot{h} + 1, \dot{h} + 1] \n\varphi_6(J) = J \cap [43, +\infty]
$$

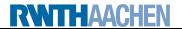

### Example 9.2 (Interval analysis for array index; continued)

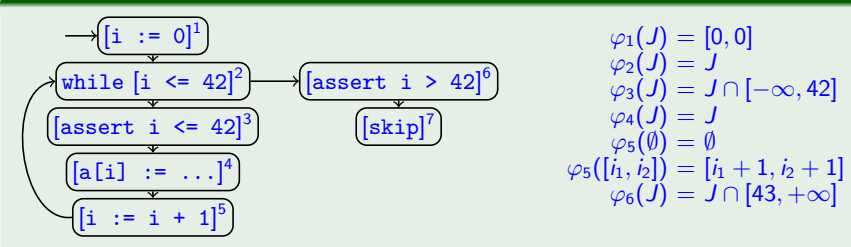

#### Narrowing:

 $Al_1$   $Al_2$   $Al_3$   $Al_4$   $Al_5$   $Al_6$   $Al_7$  $\frac{\mathsf{fix}^\nabla(\Phi_{\mathsf{S}})}{|\mathsf{[-}\infty, +\infty|}$   $[0, +\infty]$   $[0, +\infty]$   $[0, +\infty]$   $[0, +\infty]$   $[43, +\infty]$ 

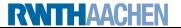

### Example 9.2 (Interval analysis for array index; continued)

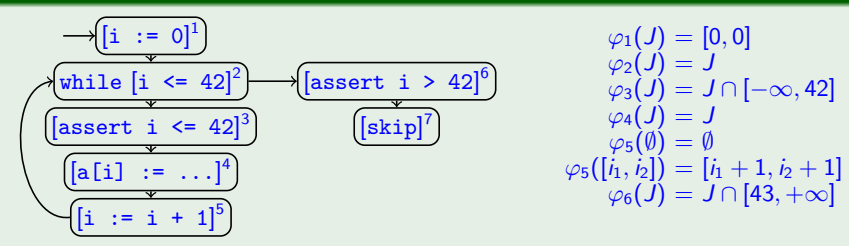

#### Narrowing:

 $Al_1$   $Al_2$   $Al_3$   $Al_4$   $Al_5$   $Al_6$   $Al_7$  $f_{\mathsf{IX}}^{\nabla}(\Phi_{\mathcal{S}})$   $\left[[-\infty, +\infty] \left[0, +\infty\right] \left[0, +\infty\right] \left[0, +\infty\right] \left[0, +\infty\right] \left[0, +\infty\right] \left[43, +\infty\right]$  $\Phi_S(fix^{\nabla}(\Phi_S))$   $[-\infty, +\infty]$  [0, + $\infty$ ] [0, + $\infty$ ] [0, 42] [0, + $\infty$ ] [0, + $\infty$ ] [43, + $\infty$ ]

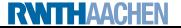

### Example 9.2 (Interval analysis for array index; continued)

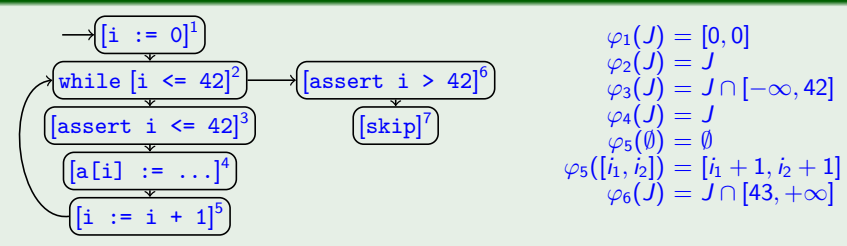

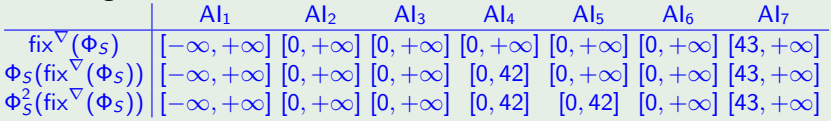

### Example 9.2 (Interval analysis for array index; continued)

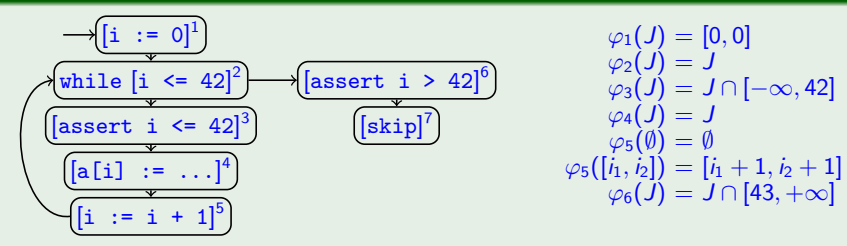

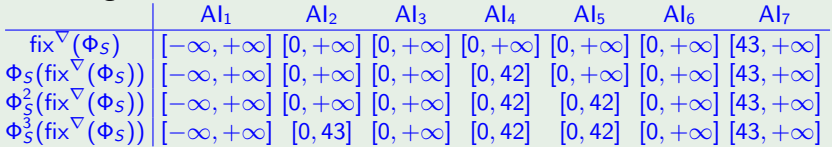

### Example 9.2 (Interval analysis for array index; continued)

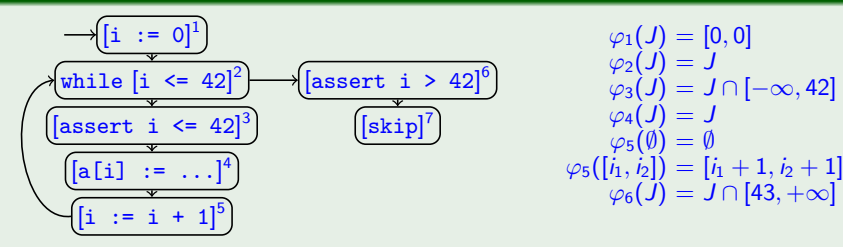

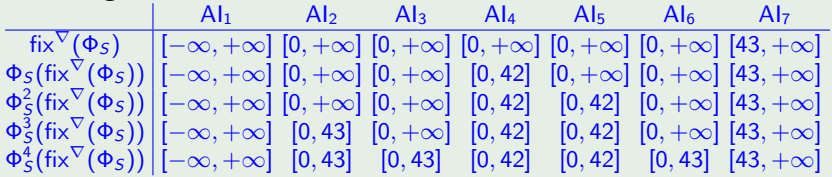

### Example 9.2 (Interval analysis for array index; continued)

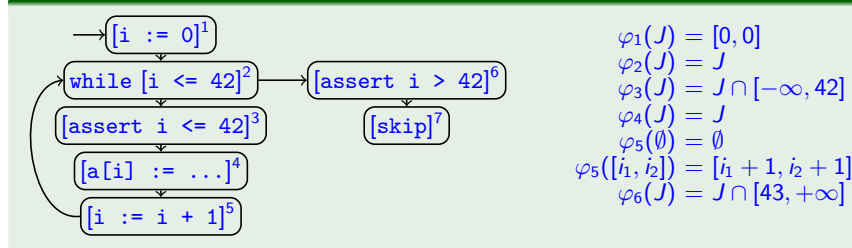

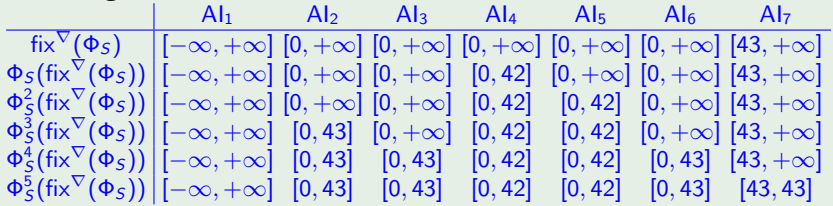

### Example 9.2 (Interval analysis for array index; continued)

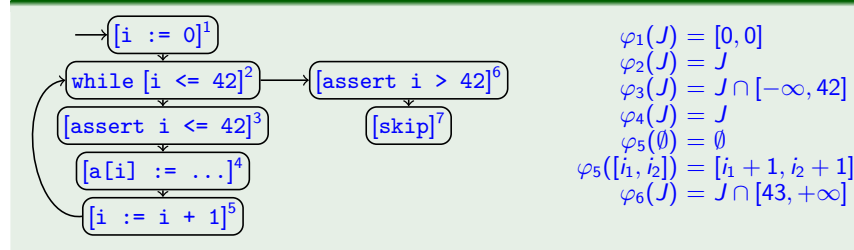

#### Narrowing:

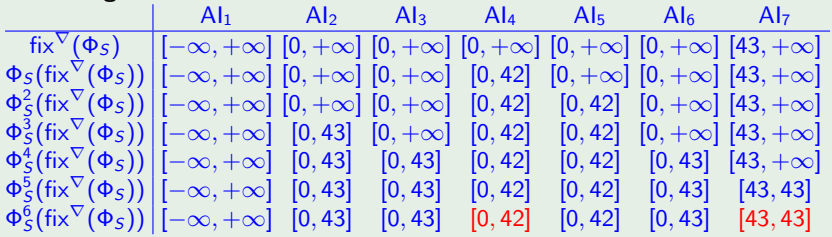

**RWTH AACHEN** 

- <span id="page-32-0"></span>[Recap: Taking Conditional Branches into Account](#page-1-0)
- [Interval Analysis with Assertions](#page-4-0)
- 3 [The Java Virtual Machine](#page-32-0)
- [The Java Bytecode Verifier](#page-41-0)
- [The Type-Level Abstract Interpreter](#page-45-0)

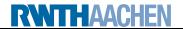

- Intermediate language between high-level language and machine code
- Execution on Java Virtual Machine (JVM)

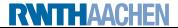

- **Intermediate language between high-level language and machine code**
- Execution on Java Virtual Machine (JVM)
- Advantages:
	- architecture independency (especially for web applications)
	- faster than pure (i.e., source code) interpretation
- Problem: security issues
	- **o** destruction of data
	- modification of data
	- disclosure of personal information
	- modification of other programs

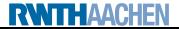

# Java Security: the Sandbox

- Insulation layer providing indirect access to system resources
- Hardware access via API classes and methods
- Bytecode verification upon uploading
	- well-typedness
	- proper object referencing
	- proper control flow

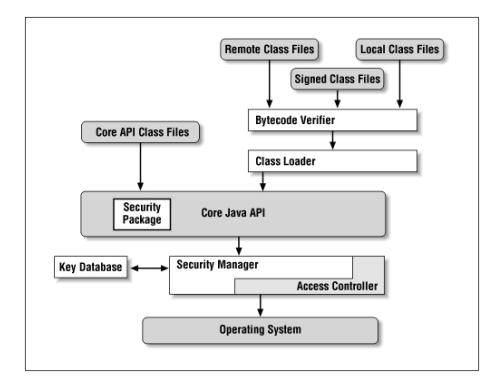

- Conventional stack-based abstract machine
- Supports object-oriented features: classes, methods, etc.
- Stack for intermediate results of expression evaluations
- Registers for source-level local variables and method parameters
- Both part of method activation record (and thus preserved across method calls)
- Method entry point specifies required number of registers  $(m<sub>r</sub>)$  and stack slots ( $m_{\mathsf{s}}$ ; for memory allocation)
- (Most) instructions are typed

# Example: Factorial Function

### Example 9.3 (Factorial function)

```
Java source code:
    static int factorial(int n)
    { int res;
      for (res = 1; n > 0; n--) res = res * n;
      return res; }
```
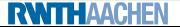

### Example 9.3 (Factorial function)

```
Java source code:
    static int factorial(int n)
    { int res;
      for (res = 1; n > 0; n--) res = res * n;
     return res; }
Corresponding JVM bytecode:
    method static int factorial(int), 2 registers, 2 stack slots
       1: istore 0 // store n in register 0
      2: iconst_1 // push constant 1
       3: istore 1 // store res in register 1
      4: iload 0 // push n
      5: ifle 12 \frac{1}{\pi} // if \leq 0, go to end
      6: iload 1 // push res
      7: iload 0 // push n
```
8: imul // res \* n on top of stack 9: istore 1 // store in res

10: iinc  $0, -1$  // decrement n

**RWTHAACHEN** 

11: goto 4 // go to loop header

```
12: iload 1 // push res
```

```
13: ireturn // return res to caller
```
# JVM Instruction Set (excerpt)

iload  $n$ : push integer from register  $n$ istore  $n$ : pop integer into register  $n$ iconst $z$ : push integer z aconst\_null: push null reference iadd: add two topmost integers on stack and push sum getfield C f  $\tau$ : pops reference to object (of class C) and pushes value of field f (of type  $\tau$ ) putfield C f  $\tau$ : pops value v (of type  $\tau$ ) and reference to object o (of class  $C$ ) and assigns  $v$  to field  $f$  of  $o$ new  $C$ : creates new object (of class  $C$ ) and pushes reference invoke C M  $\tau_0(\tau_1,\ldots,\tau_n)$ : pops values  $v_1,\ldots,v_n$  (of type  $\tau_1,\ldots,\tau_n$ ) and reference to object (of class  $C$ ), calls method M with parameters  $v_1, \ldots, v_n$ , and pushes return value (of type  $\tau_0$ ) if icmped  $\ell$ : pop two topmost integers from stack and jump to line  $\ell$  if equal ireturn: return to caller with integer result on top of stack  $(\approx 200$  instructions in total)

[Static Program Analysis](#page-0-0) Winter Semester 2014/15 9.16

**RWITHAACHEN** 

### Example 9.4 (Malicious bytecode)

- 1: iconst\_5
- 2: iconst\_1
- 3: putfield A f int

interprets second stack entry (5) as reference to object of class A and assigns first stack entry  $(1)$  to field  $f$  of this object

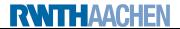

- <span id="page-41-0"></span>[Recap: Taking Conditional Branches into Account](#page-1-0)
- [Interval Analysis with Assertions](#page-4-0)
- [The Java Virtual Machine](#page-32-0)
- 4 [The Java Bytecode Verifier](#page-41-0)
- [The Type-Level Abstract Interpreter](#page-45-0)

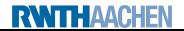

## Correctness of Bytecode

### Conditions to ensure proper operation:

Type correctness: arguments of instructions always of expected type No stack over-/underflow: never push to full stack or pop from empty stack

Code containment: PC must always point into the method code Register initialization: load from non-parameter register only after store Object initialization: constructor must be invoked before using class instance

Access control: operations must respect visibility modifiers (private/protected/public)

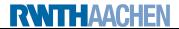

# Correctness of Bytecode

### Conditions to ensure proper operation:

Type correctness: arguments of instructions always of expected type No stack over-/underflow: never push to full stack or pop from empty stack

Code containment: PC must always point into the method code Register initialization: load from non-parameter register only after store Object initialization: constructor must be invoked before using class instance

Access control: operations must respect visibility modifiers (private/protected/public)

### Options:

- dynamic checking at execution time ("defensive JVM approach")
	- expensive, slows down execution
- static checking at loading time (here)
	- verified code executable at full speed without extra dynamic checks

Summary: dataflow analysis applied to type-level abstract interpretation of JVM

- **1** Association of type information with register and stack contents
	- set of types forms a complete lattice
- <sup>2</sup> Simulation of execution of instructions at type level
- <sup>3</sup> Use dataflow analysis to cover all concrete executions
- **4** Modularity: analysis proceeds method per method

(see X. Leroy: Java Bytecode Verification: Algorithms and Formalizations, Journal of Automated Reasoning 30(3-4), 2003, 235–269)

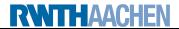

- <span id="page-45-0"></span>[Recap: Taking Conditional Branches into Account](#page-1-0)
- [Interval Analysis with Assertions](#page-4-0)
- [The Java Virtual Machine](#page-32-0)
- [The Java Bytecode Verifier](#page-41-0)
- 5 [The Type-Level Abstract Interpreter](#page-45-0)

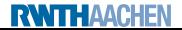

- Primitive types:
	- int (covering boolean, byte, char, short)
	- long
	- float
	- · double

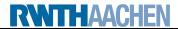

The set of types,  $Type$ , is composed of

- **o** Primitive types:
	- int (covering boolean, byte, char, short)
	- o long
	- float
	- double

 $\bullet$  Object reference types: C for every class name C

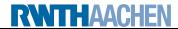

- **•** Primitive types:
	- int (covering boolean, byte, char, short)
	- · long
	- float
	- o double
- $\bullet$  Object reference types: C for every class name C
- Array types:  $\tau$ [] for every primitive or object reference type  $\tau$

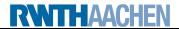

- **•** Primitive types:
	- $\bullet$  int (covering boolean, byte, char, short)
	- · long
	- float
	- a double
- $\bullet$  Object reference types: C for every class name C
- Array types:  $\tau$ [] for every primitive or object reference type  $\tau$
- Method types:  $\tau_0(\tau_1,\ldots,\tau_n)$  for  $n \in \mathbb{N}$ ,  $\tau_i \in \mathcal{Typ}$

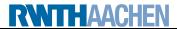

- **o** Primitive types:
	- $\bullet$  int (covering boolean, byte, char, short)
	- · long
	- float
	- a double
- $\bullet$  Object reference types: C for every class name C
- Array types:  $\tau$ [] for every primitive or object reference type  $\tau$
- Method types:  $\tau_0(\tau_1, \ldots, \tau_n)$  for  $n \in \mathbb{N}$ ,  $\tau_i \in \mathcal{Typ}$
- Special types:
	- *null* (null reference)
	- Object (any object)
	- $\bullet$   $\top$  (contents of uninitialized registers, i.e., any value)
	- ⊥ (absence of any value)

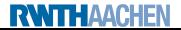

# The Subtyping Relation (excerpt)

 $(C, D, E$  user-defined classes; D, E extending C)

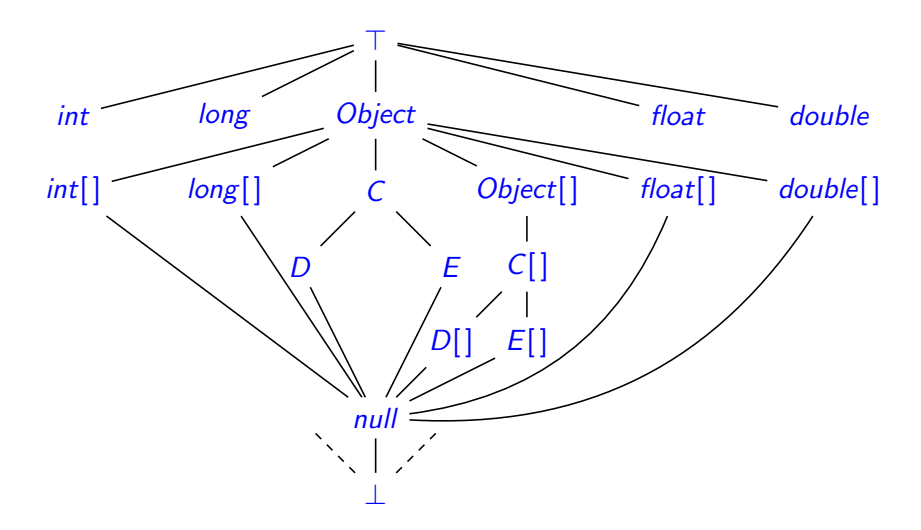

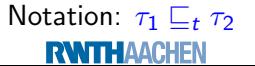

# The Type-Level Abstract Interpreter I

- Idea: execute JVM instructions on types (rather than concrete values)
	- stack type  $S\in\mathcal{Typ}^{\leq m_s}$  (top to the left)
	- register type  $R : \{0, \ldots, m_r 1\} \rightarrow Type$

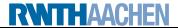

# The Type-Level Abstract Interpreter I

- Idea: execute JVM instructions on types (rather than concrete values)
	- stack type  $S\in\mathcal{Typ}^{\leq m_s}$  (top to the left)
	- register type  $R : \{0, \ldots, m_r 1\} \rightarrow Type$
- Represented as transition relation

 $i: (S, R) \rightarrow (S', R')$ 

where

- $\bullet$  *i*: current instruction
- $(S, R)$ : stack/register type before execution
- $(S', R')$ : stack/register type after execution

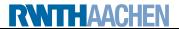

# The Type-Level Abstract Interpreter I

- Idea: execute JVM instructions on types (rather than concrete values)
	- stack type  $S\in\mathcal{Typ}^{\leq m_s}$  (top to the left)
	- register type  $R : \{0, \ldots, m_r 1\} \rightarrow Type$
- Represented as transition relation

 $i: (S, R) \rightarrow (S', R')$ 

where

- $\bullet$  *i*: current instruction
- $(S, R)$ : stack/register type before execution
- $(S', R')$ : stack/register type after execution
- Errors (type mismatch, stack over-/underflow, ...) denoted by absence of transition

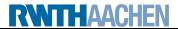

# The Type-Level Abstract Interpreter II

### Some transition rules:

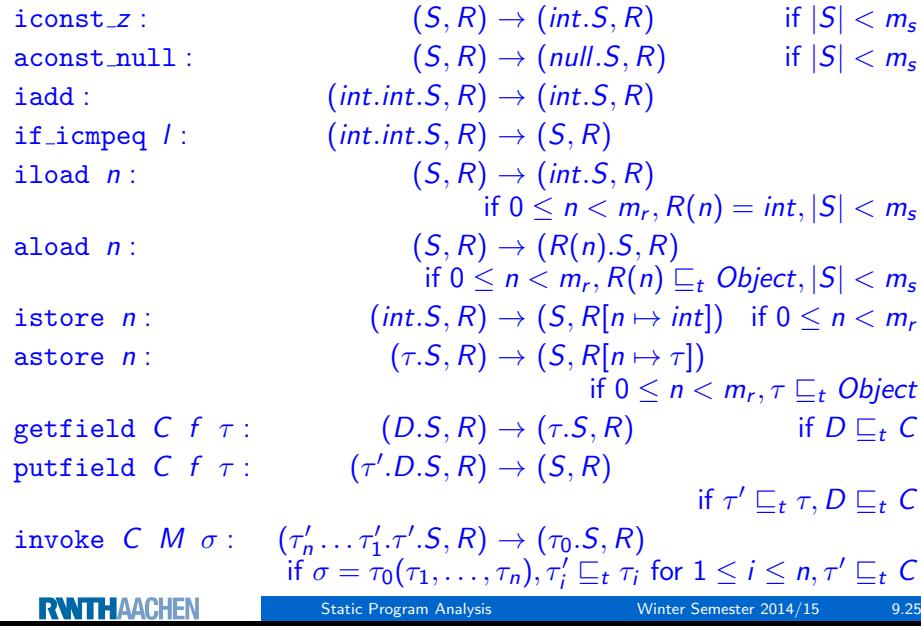

Lemma 9.5

 $\bigcirc$  (Typ,  $\sqsubseteq$ <sub>t</sub>) is a complete lattice satisfying ACC.

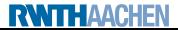

## Some Theoretical Properties

### Lemma 9.5

- $\bigcirc$  (Typ,  $\sqsubset_t$ ) is a complete lattice satisfying ACC.
- **2** (Determinacy) The transitions of the abstract interpreter define a partial function: If  $i:(S, R) \rightarrow (S_1, R_1)$  and  $i:(S, R) \rightarrow (S_2, R_2)$ , then  $S_1 = S_2$  and  $R_1 = R_2$ .

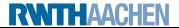

### Lemma 9.5

- $\bigcirc$  (Typ,  $\sqsubseteq_t$ ) is a complete lattice satisfying ACC.
- <sup>2</sup> (Determinacy) The transitions of the abstract interpreter define a partial function: If  $i:(S, R) \rightarrow (S_1, R_1)$  and  $i:(S, R) \rightarrow (S_2, R_2)$ , then  $S_1 = S_2$  and  $R_1 = R_2$ .
- $\bullet$  (Soundness) If  $i: (S,R) \rightarrow (S',R')$ , then for all concrete states  $(s,r)$ matching  $(S, R)$ , the defensive JVM will not stop with a run-time type exception when applying *i* to  $(s, r)$  (but rather change to some  $(s', r')$  matching  $(S', R')$ ).

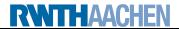

### Lemma 9.5

- $\bigcirc$  (Typ,  $\sqsubseteq_t$ ) is a complete lattice satisfying ACC.
- **2** (Determinacy) The transitions of the abstract interpreter define a partial function: If  $i:(S, R) \rightarrow (S_1, R_1)$  and  $i:(S, R) \rightarrow (S_2, R_2)$ , then  $S_1 = S_2$  and  $R_1 = R_2$ .
- $\bullet$  (Soundness) If  $i: (S,R) \rightarrow (S',R')$ , then for all concrete states  $(s,r)$ matching  $(S, R)$ , the defensive JVM will not stop with a run-time type exception when applying *i* to  $(s, r)$  (but rather change to some  $(s', r')$  matching  $(S', R')$ ).

### Proof.

see X. Leroy: Java Bytecode Verification: Algorithms and Formalizations